# IdM: Zugangsdaten vergessen

# 05.05.2024 04:48:02

## **FAQ-Artikel-Ausdruck**

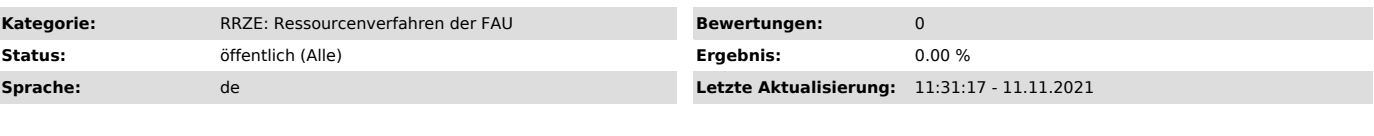

*Schlüsselwörter*

IdM, Passwort vergessen

#### *Symptom (öffentlich)*

Ich weiß meine Zugangsdaten / mein Passwort für IdM nicht mehr. Wer kann mir weiterhelfen?

*Problem (öffentlich)*

### *Lösung (öffentlich)*

Ihre Zugangsdaten für IdM sind ab 2015 Grundvoraussetzung für die Nutzung von FSV (MBS,IVS) und COB.

Versuchen Sie es zuerst mit der Selbstbedienungsfunktion von IdM "Passwort vergessen" ["https://www.idm.fau.de/go/forgottenPassword/start"]

Sollten Sie Ihre Kennung noch nicht aktiviert haben, verwenden Sie die Funktion Aktivierung über IDM ["https://www.idm.fau.de/go/activation/index"]

Bitte beachten Sie: der RV-Support kann Ihnen beim Zugang zum IdM-System keine Unterstützung bieten. Wenden Sie sich bei Zugangsproblemen zum<br>IdM-System bitte an eine der RRZE-Servicetheken ["https://www.helpdesk.rrze.uni-